# A Sudoku Solver – Rules (2A)

• Richard Bird Implementation

Copyright (c) 2016 Young W. Lim.

Permission is granted to copy, distribute and/or modify this document under the terms of the GNU Free Documentation License, Version 1.2 or any later version published by the Free Software Foundation; with no Invariant Sections, no Front-Cover Texts, and no Back-Cover Texts. A copy of the license is included in the section entitled "GNU Free Documentation License".

Please send corrections (or suggestions) to [youngwlim@hotmail.com.](mailto:youngwlim@hotmail.com)

This document was produced by using OpenOffice.

Young Won Lim 2/1/17

Thinking Functionally with Haskell, R. Bird

<https://wiki.haskell.org/Sudoku>

<http://cdsoft.fr/haskell/sudoku.html>

<https://gist.github.com/wvandyk/3638996>

<http://www.cse.chalmers.se/edu/year/2015/course/TDA555/lab3.html>

## Lawful laws (1)

**rows** *rows*  $=$  id **cols** . **cols** = id **boxs boxs**  $= id$ 

```
ungroup . group = id
group . ungroup = id
```

```
map ungroup . ungroup . map cols . group . 
ungroup . map cols . group . map group =
```

```
map ungroup . ungroup . map cols . 
map cols . group . map group =
```

```
map ungroup . ungroup . 
group . map group = id
```
.

## Lawful laws (2)

```
map rows . expand = expand . rows
map cols expand = expand cols
map boxs . expand = expand . boxes
```
map (map f)  $.$  cp = cp  $.$  map (map f) filter (all  $p$ ).  $cp = cp$ . map (filter  $p$ )

### rows, cols, boxes composite functions

**rows rows**  $=$  id **cols** . **cols** = id  $\bf{box} \cdot \vec{5}$   $=$   $\bf{box} \cdot \vec{6}$ 

```
rows :: Matrix a -> [Row a]
rows = id
```

```
cols :: Matrix a -> [Row a]
cols [xs] = [[x] | x < -xs]
cols (xs:xs) = zipWith (:) xs (cols xs)
```

```
boxs: Matrix a > [Row a]boxs = map ungroup . ungroup .
```

```
map cols .
 group . map group
```
#### rows.rows, cols.cols, boxs.boxs

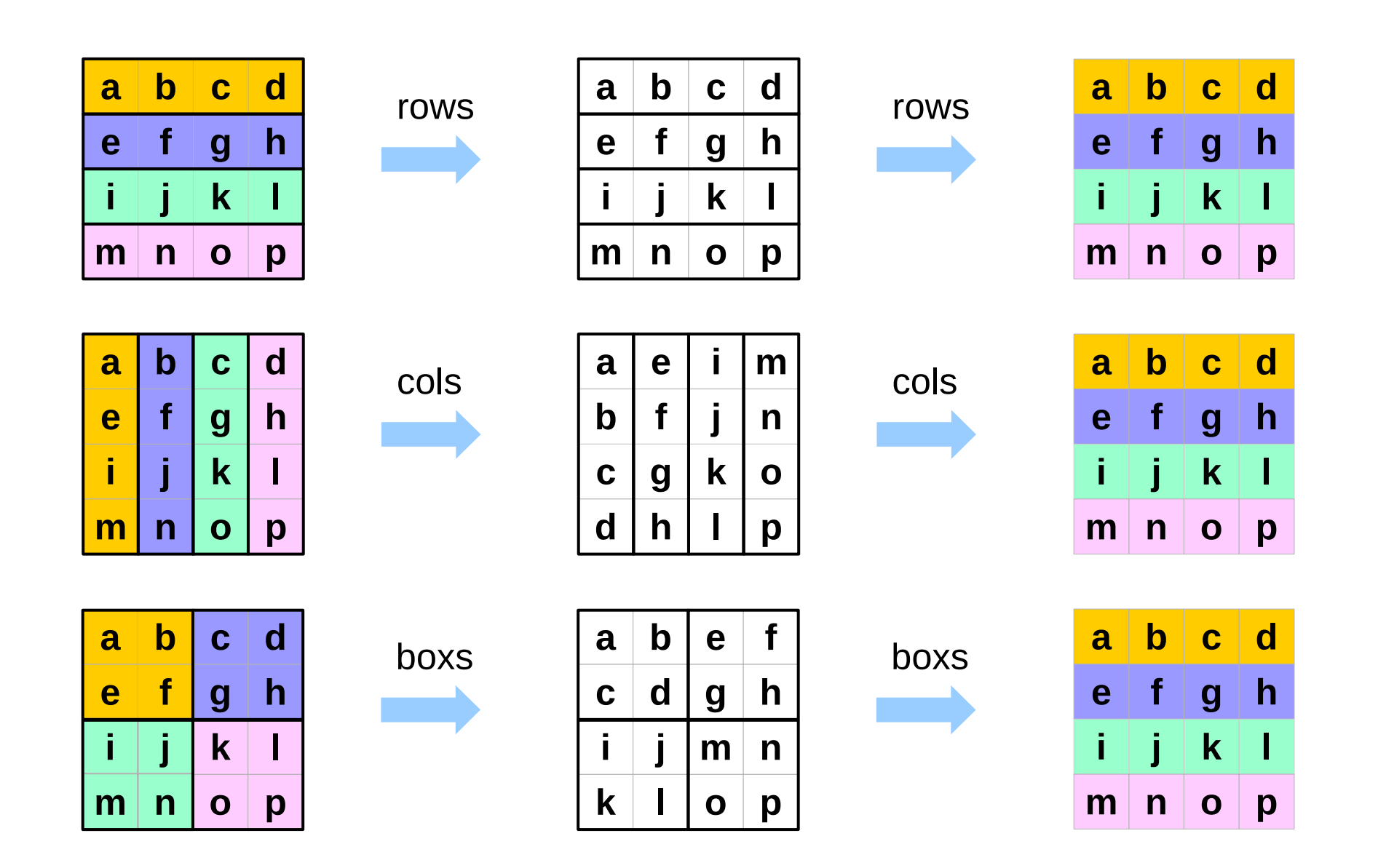

 $[X, Y, Z, \mathbf{XS}] \implies [[X, Y, Z], \text{group } \mathbf{XS}]$ 

**group** [] = [] **group** (x:y:z:**xs**) = [x,y,z] : **group xs**

**ungroup** = concat

ungroup. group = id group . ungroup = id

group and ungroup

**Bird's Sudoku Rules (2A)** 

 $\lceil$   $\lceil$  '5', '3', '4', '6', '7', '8', '9', '1', '2' ],  $[$  '6', '7', '2', '1', '9', '5', '3', '4', '8'],  $[1, 1, 9, 8, 3, 4, 2, 5, 6, 7],$  $[ '8', '5', '9', '7', '6', '1', '4', '2', '3']$  $[4', 2', 6', 8', 5', 3', 7', 9', 1]$  $\lceil$  '7', '1', '3', '9', '2', '4', '8', '5', '6'],  $[9', 6', 1', 5', 3', 7', 2', 8', 4'],$  $[ '2', '8', '7', '4', '1', '9', '6', '3', '5' ],$  $[ '3', '4', '5', '2', '8', '6', '1', '7', '9' ] ]$ 

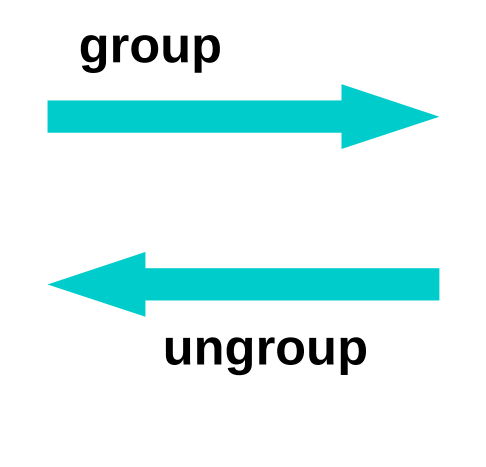

9

 $\lceil \lceil \lceil$  '5', '3', '4', '6', '7', '8', '9', '1', '2']  $[$  '6', '7', '2', '1', '9', '5', '3', '4', '8'],  $[1, 9, 9, 8, 3, 4, 2, 5, 6, 7]$  $\lceil$   $\lceil$  '8', '5', '9', '7', '6', '1', '4', '2', '3' ],  $[4', 2', 6', 8', 5', 3', 7', 9', 1]$  $\lceil$  '7', '1', '3', '9', '2', '4', '8', '5', '6']  $\lceil$   $\lceil$  '9', '6', '1', '5', '3', '7', '2', '8', '4' ],  $[ '2', '8', '7', '4', '1', '9', '6', '3', '5' ],$  $[ '3', '4', '5', '2', '8', '6', '1', '7', '9'] ] ]$ 

#### group . ungroup

#### map group

[['5', '3', '4', '6', '7', '8', '9', '1', '2'], ['6', '7', '2', '1', '9', '5', '3', '4', '8'], ['1', '9', '8', '3', '4', '2', '5', '6', '7'], ['8', '5', '9', '7', '6', '1', '4', '2', '3'],  $[$  '4', '2', '6', '8', '5', '3', '7', '9', '1'], ['7', '1', '3', '9', '2', '4', '8', '5', '6'], ['9', '6', '1', '5', '3', '7', '2', '8', '4'], ['2', '8', '7', '4', '1', '9', '6', '3', '5'],  $[ '3', '4', '5', '2', '8', '6', '1', '7', '9' ] ]$ 

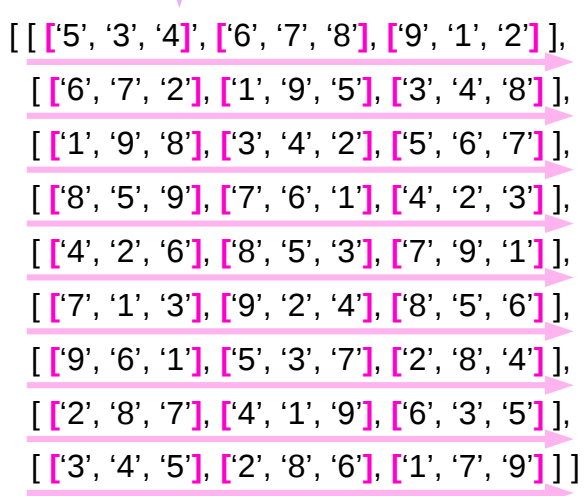

map ungroup

map ungroup ungroup .group .map group

map ungroup . ungroup . group . map group

#### map group and map ungroup

#### map ungroup. ungroup. group. map group

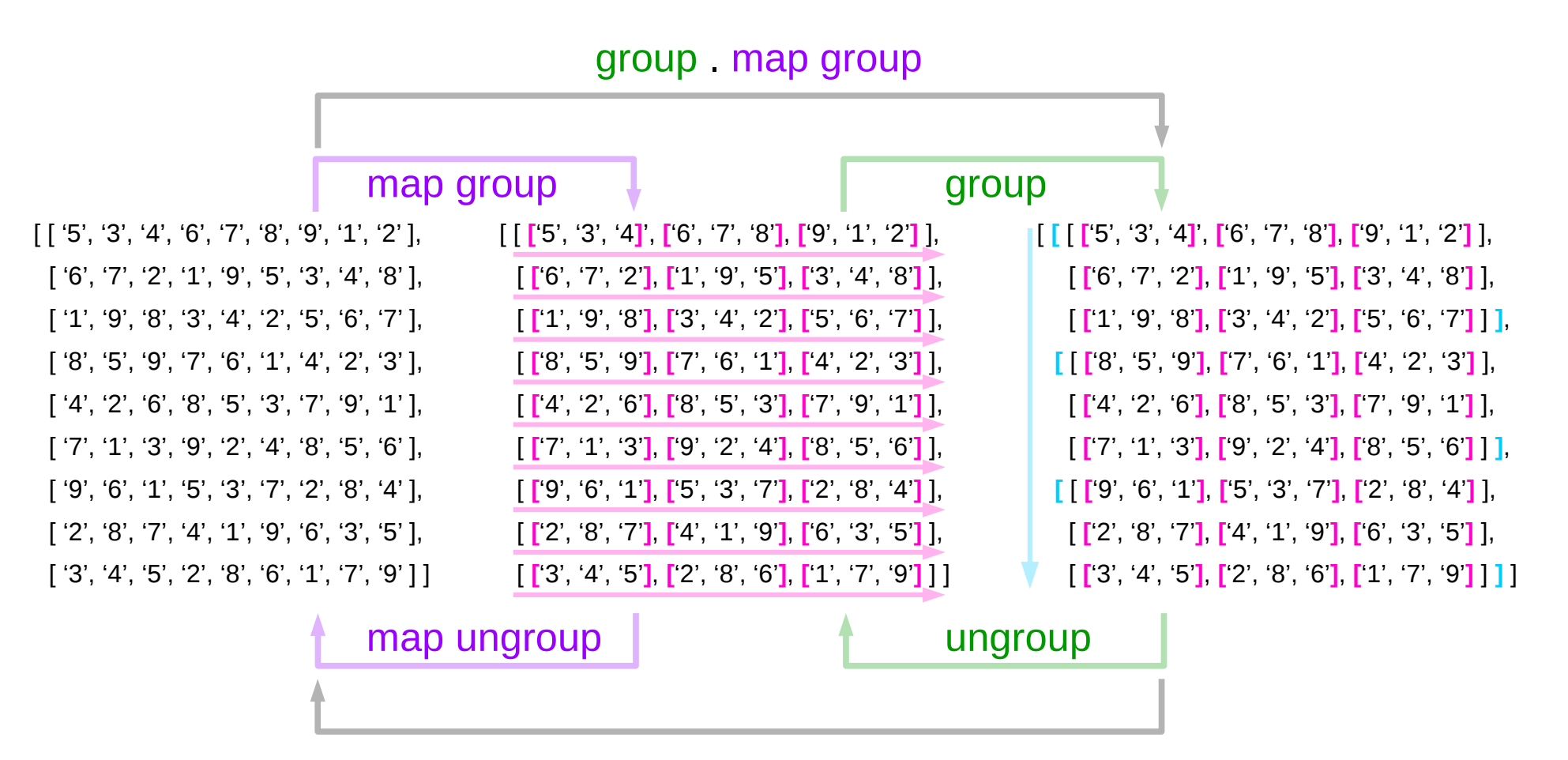

map ungroup ungroup

 $boxs$  . boxs = id

boxs :: Matrix a -> [Row a]

boxs = map ungroup . ungroup . map cols . group . map group

map ungroup . ungroup . map cols . group . map group . map ungroup . ungroup . map cols . group . map group  $=$  id map ungroup . ungroup . map cols . group . map group . map ungroup . ungroup . map cols . group . map group =

```
map ungroup . ungroup . map cols . group .
ungroup . map cols group . map group =
```
map ungroup . ungroup . map cols . map cols group map group =

map ungroup . ungroup .

group . map group = id

.

#### Expand Laws

```
map rows . expand = expand . rows
map cols . expand = expand . cols
map boxs . expand = expand . boxs
```

```
expand :: Matrix Choices -> [Grid]
expand = cp . map cp
```

```
cp . map cp = [ [[a]] ] -> [ [[a]] ]
```
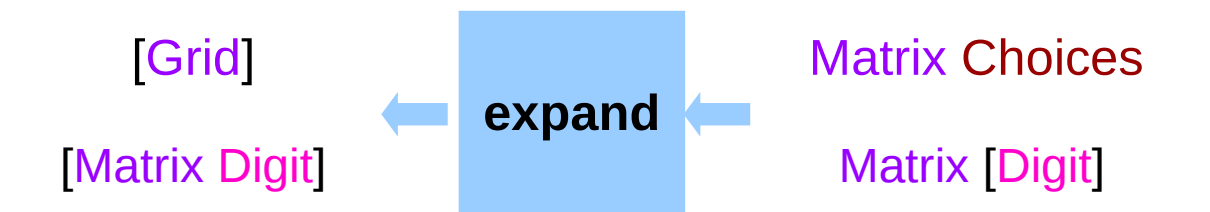

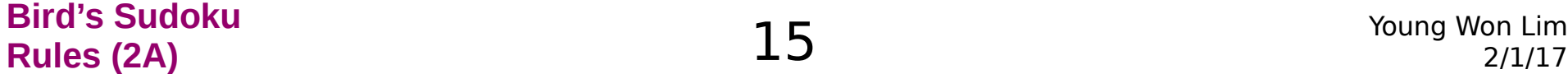

map **rows** . **expand** = **expand** . **rows**

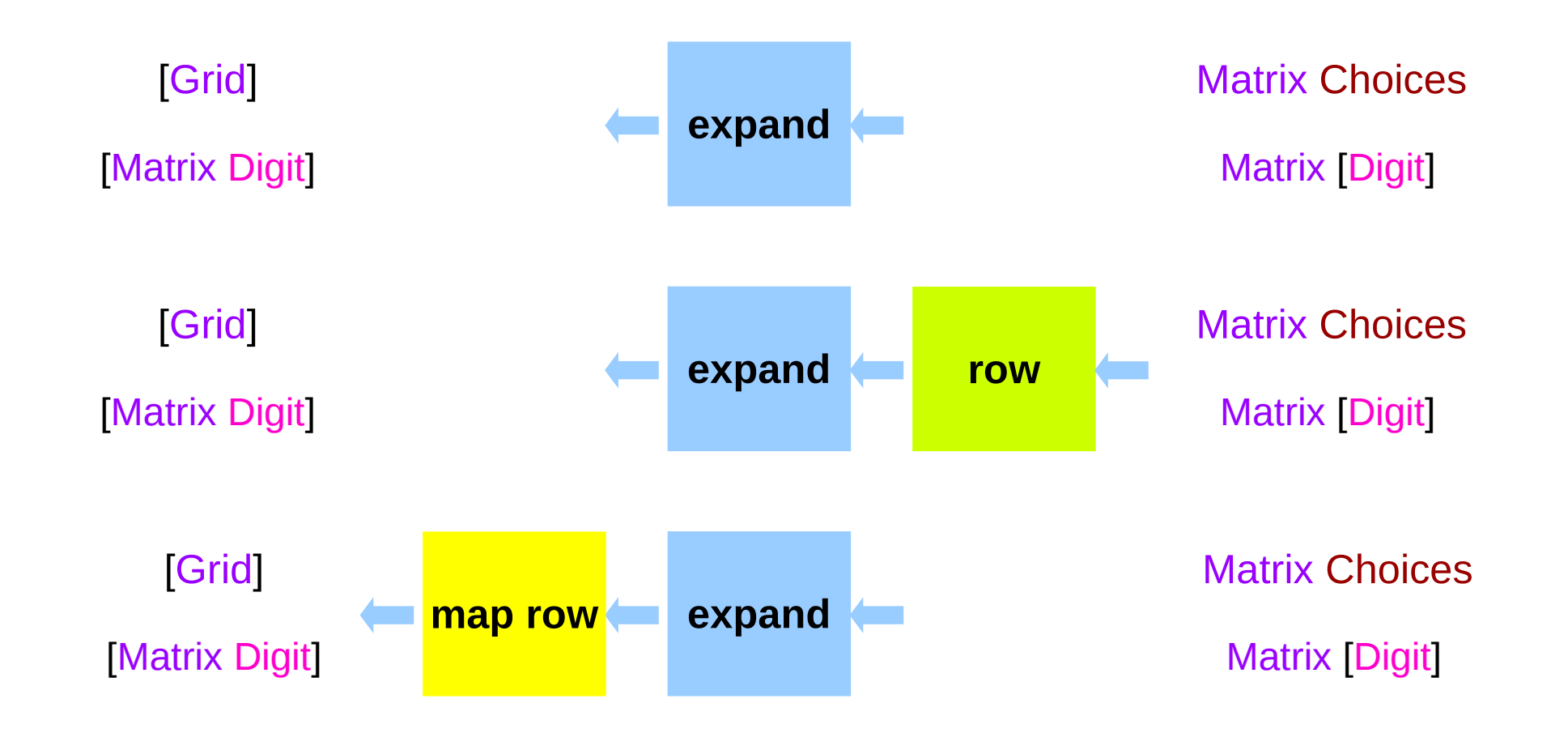

#### **Matrix Choices** Matrix | Digit

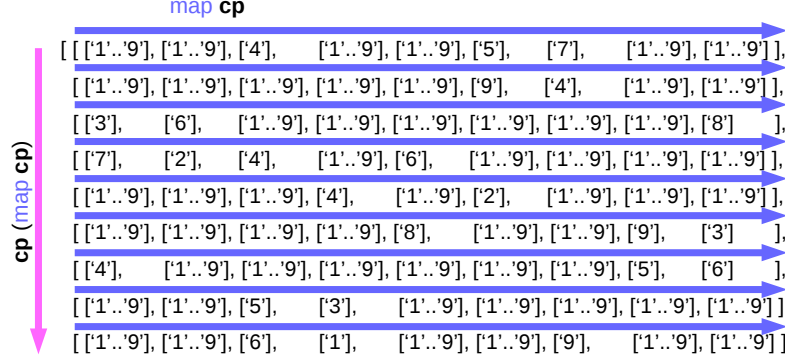

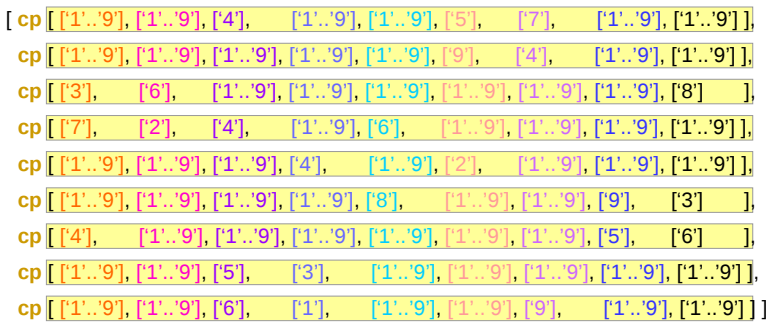

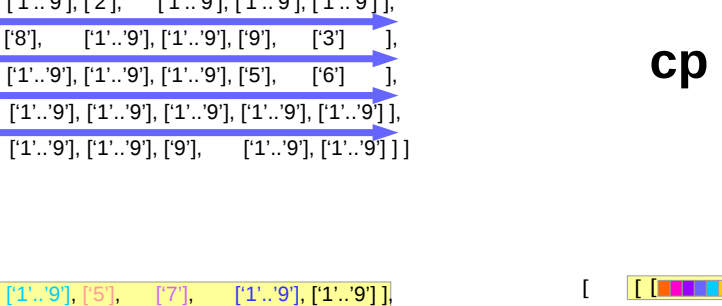

expand :: Matrix Choices -> [Grid]  $expand = cp$ . map  $cp$ 

. map  $cp = [[a]] ]$  ->  $[[a]] ]$ 

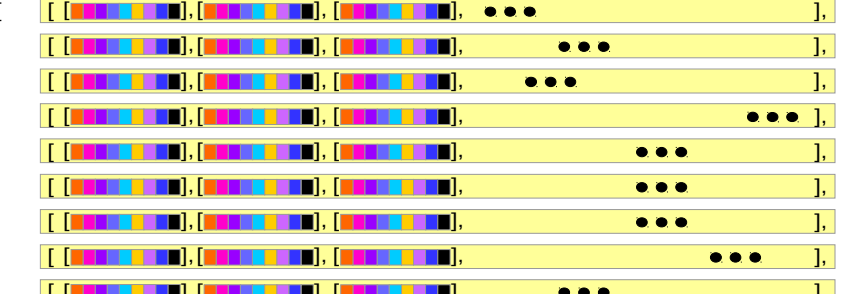

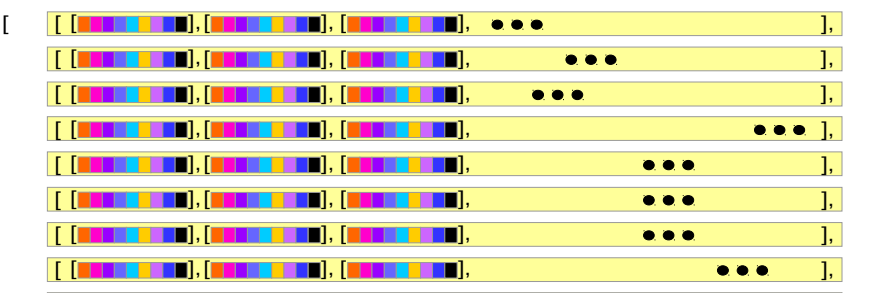

#### expand – cp . map cp

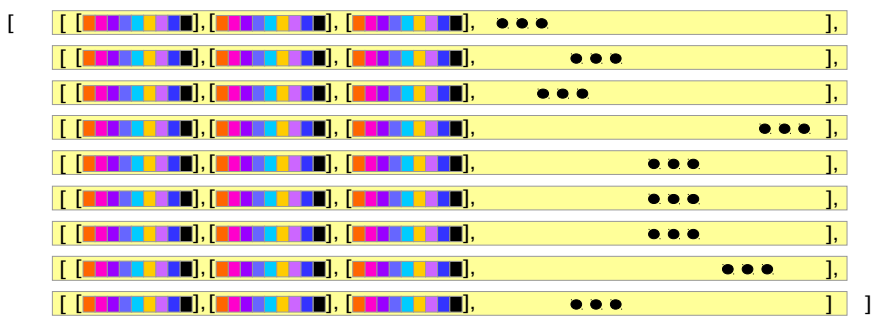

#### map **cp cp** . map **cp**

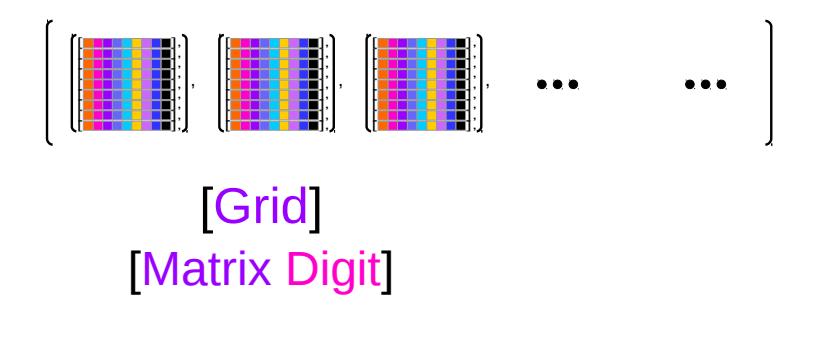

cp (map cp)

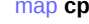

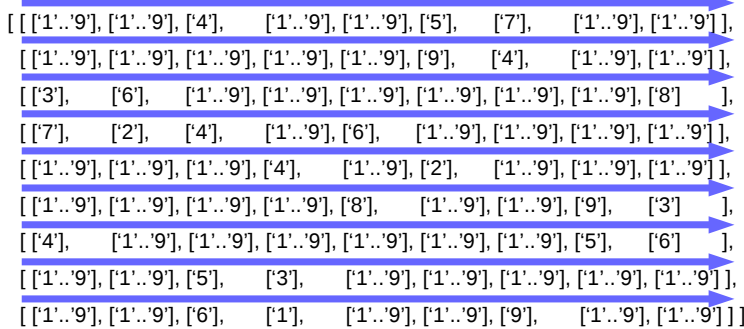

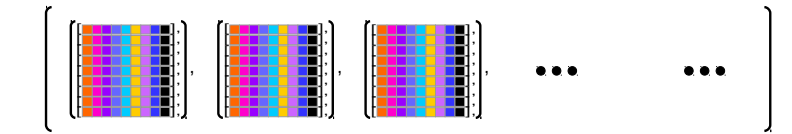

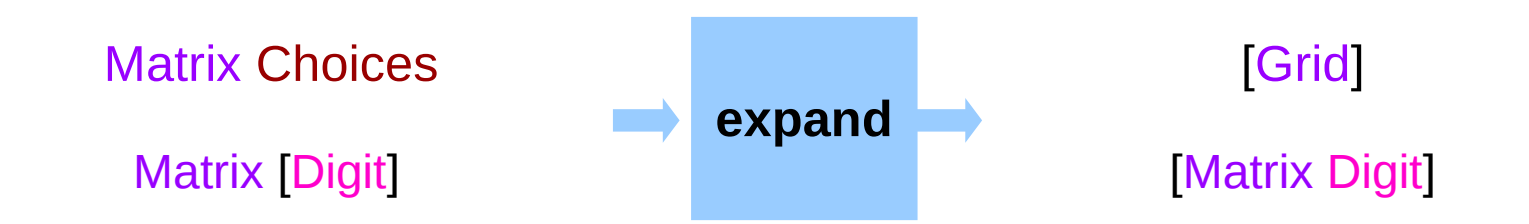

expand :: Matrix Choices -> [Grid]  $expand = cp$ . map  $cp$ 

**cp** . map  $cp = [[a]]$  ] ->  $[[a]]$ 

#### map row . expand

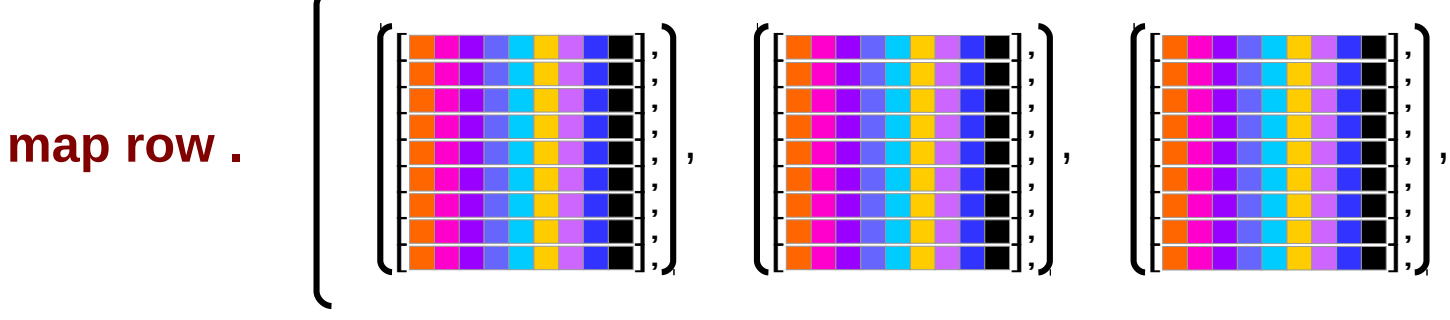

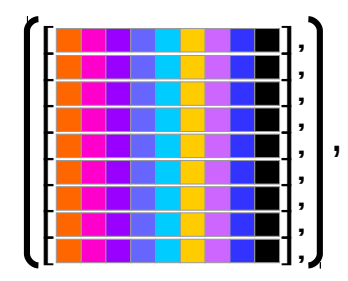

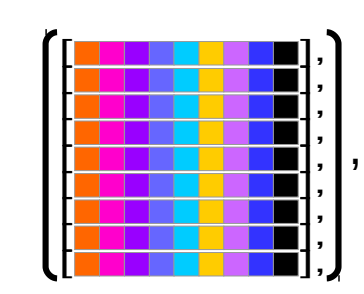

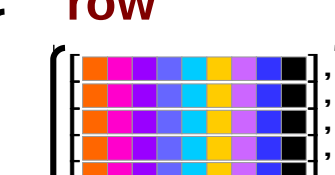

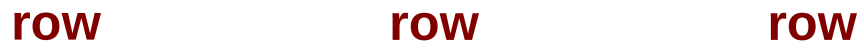

,

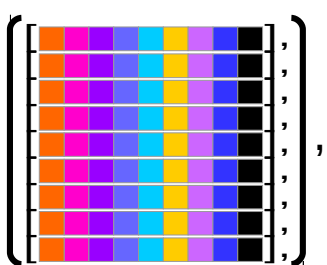

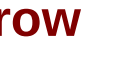

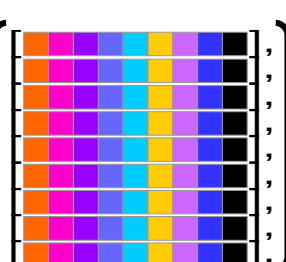

,

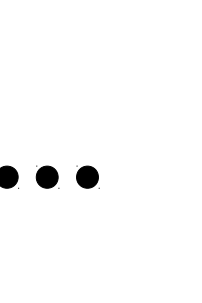

## Cartesian Product (**cp**)

**cp** :: [[ a ]] -> [[ a ]]

**cp** (xs:xss) = [x:ys | x <- xs, ys <- **cp** xss]

**cp** (xs:xss) = [x:ys | x <- xs, ys <- yss] where yss = **cp** xss

**cp** 
$$
[xs] = \text{cp}(x:[])
$$

\n
$$
= [x:ys \mid x <- xs, ys <- \text{cp}[]] \text{ if } \text{cp}[] = []
$$
\n
$$
= [x:ys \mid x <- xs, ys <-[]]
$$

\n
$$
= [] \text{ contradict}
$$

**cp**  $[$   $] = [$   $]$  results in **cp** xss =  $[$   $]$  therefore **cp**  $[$  $] = [$   $[$   $]$   $]$ 

#### Double Map

f ::  $a \rightarrow b$ map  $f$  :: [a]  $\rightarrow$  [b] map (map f) :: [[a]]  $\rightarrow$  [[b]].

map ::  $(a \rightarrow b) \rightarrow [a] \rightarrow [b]$  $(map.map)$  ::  $(a \rightarrow b) \rightarrow [[a]] \rightarrow [[b]]$  $(\text{map} \text{map} \text{map}) :: (a \rightarrow b) \rightarrow [[[a]]] \rightarrow [[[b]]]$ 

http://stackoverflow.com/questions/8735072/double-map-in-haskell

#### CP Laws

map (map  $f$ )  $\cdot$  **cp** = **cp**  $\cdot$  map (map  $f$ ) filter (all  $p$ )  $\cdot$  **cp** = **cp**  $\cdot$  map (filter  $p$ )

all **p** = and . map **p**

[ [ a ] ] **cp** [ [ a ] ] **cp** [[1, 2, 3], [2], [1, 3]] [[1, 2, 1], [1, 2, 3], [2, 2, 1], [2, 2, 3], [3, 2, 1], [3, 2, 3]]

## Double map and cp (1)

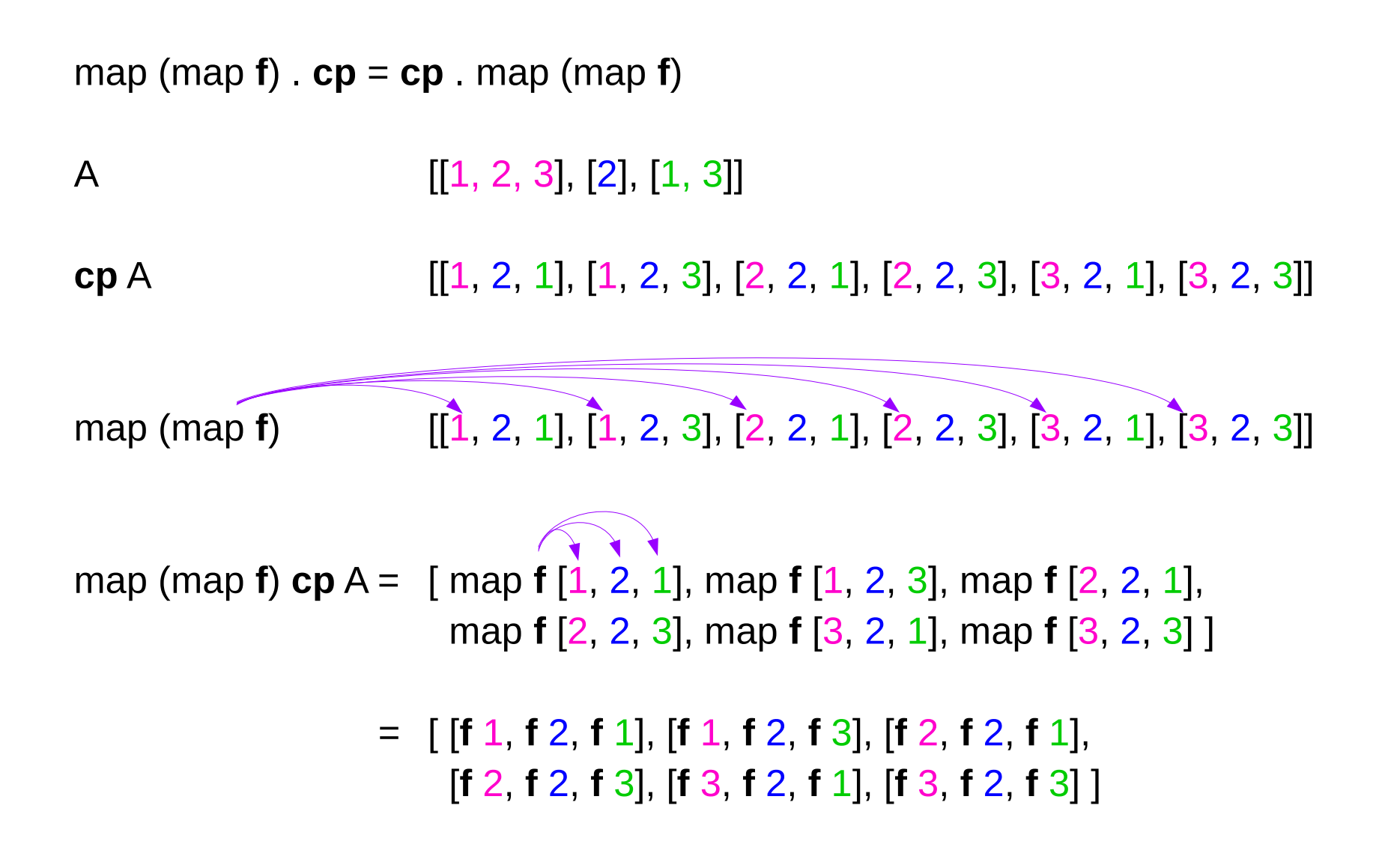

## Double map and cp (2)

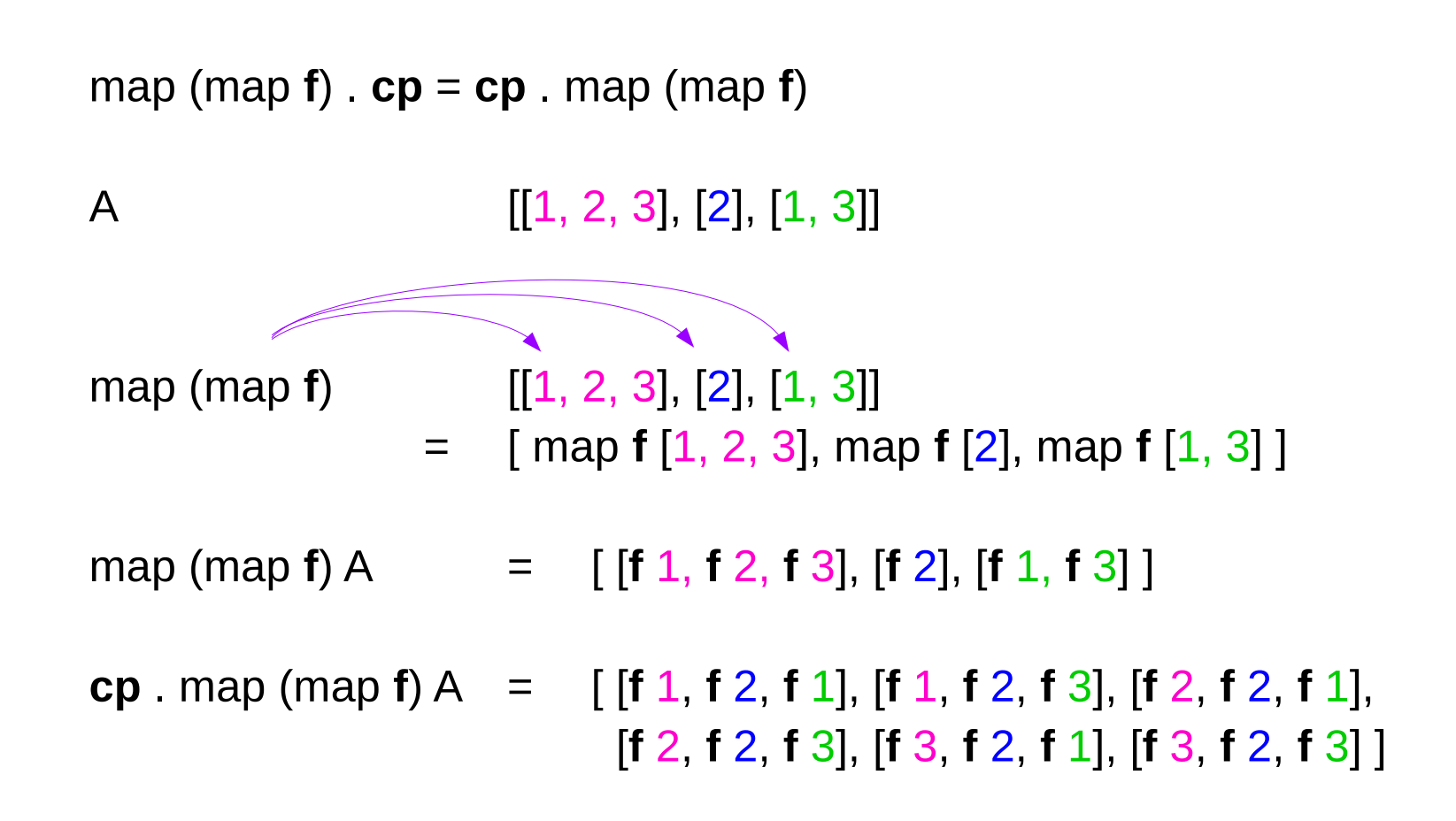

### Filter and cp

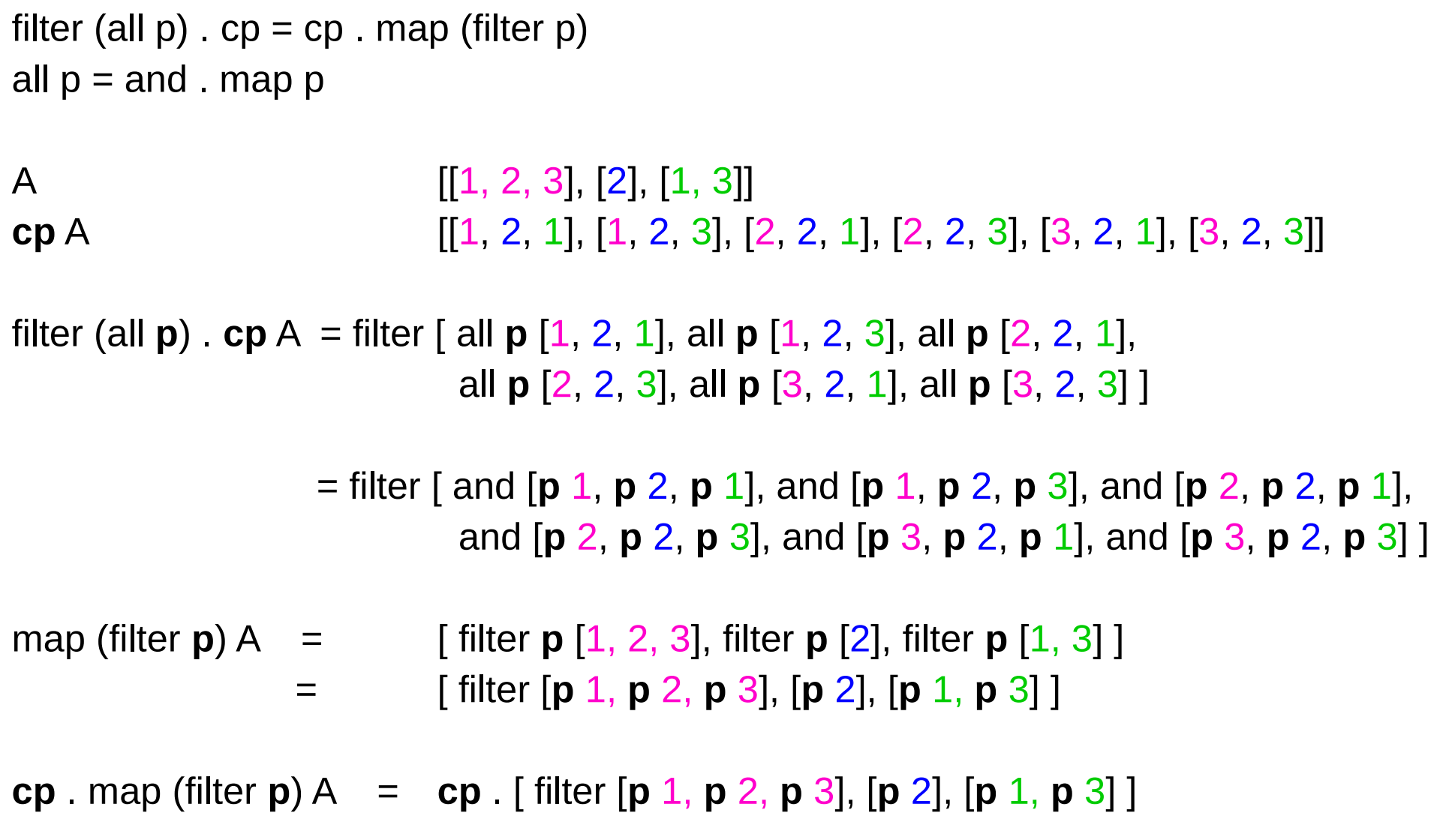

#### **References**

- [1] <ftp://ftp.geoinfo.tuwien.ac.at/navratil/HaskellTutorial.pdf>
- [2] https://www.umiacs.umd.edu/~hal/docs/daume02yaht.pdf